# **APPENDIX**

## **CODING IMPORT LIBRARY**

**90. import numpy as np 91. import pandas as pd 92. import matplotlib.pyplot as plt** 93.93. **94. from sklearn.cluster import DBSCAN 95. from collections import Counter 96. from pylab import rcParams 97. from sklearn.neighbors import NearestNeighbors 98. from sklearn import metrics 99. rcParams['figure.figsize'] = 12, 7 100. from sklearn.cluster import KMeans 101. from sklearn.metrics import silhouette\_samples, silhouette\_score**

## **IMPORT DATASET**

**102. X = pd.read\_csv ("C:/Users/Lenovo/Desktop/BITCOIN/all\_seasons.csv") print (X)**

#### **CHECK DATA TYPE**

**103. X.isna().sum()**

## **INPUT DATA TO ARRAY**

```
104. dbscan_X = X[['player_height', 'reb']]
105. dbscan_X = dbscan_X.values.astype('float64', copy=False)
106. dbscan_X
107. dbscan_X1 = X[['player_height', 'pts']]
108. dbscan_X1 = dbscan_X1.values.astype('float64', copy=False)
109. dbscan_X1
110. dbscan_X2 = X[['player_height', 'ast']]
111. dbscan_X2 = dbscan_X2.values.astype('float64', copy=False)
112. dbscan_X2
```
## **ELBOW METHOD**

**113. neigh = NearestNeighbors(n\_neighbors=4) 114. nbrs = neigh.fit(dbscan\_X) 115. distances, indices = nbrs.kneighbors(dbscan\_X) 116. neigh = NearestNeighbors(n\_neighbors=4)**

```
117. nbrs = neigh.fit(dbscan X)118. distances, indices = nbrs.kneighbors(dbscan_X1)
119. neigh = NearestNeighbors(n_neighbors=4)
120. nbrs = \nneigh.fit(dbscan X)121. distances, indices = nbrs.kneighbors(dbscan_X2)
122. distances = np.sort(distances, axis=0)
123. distances = distances[:,2]
124. plt.plot(distances)
125. plt.xlabel("index")
126. plt.ylabel("distances")
127. plt.show()
```
# **SEARCH EPSLION AND MINIMAL POINTS WITH SILHOUETTE**

```
128. range_eps = [2.54]
129. for i in range_eps :
130. print("eps value is "+str(i))
131. model = DBSCAN(eps= i, min_samples=4).fit(dbscan_X)
132. zero = np.zeros_like(model.labels_, dtype=bool)
133. zero[model.core_sample_indices_] = True
134. labels = model.labels_
135. print(set(labels))
136. silhouette_avg = metrics.silhouette_score(dbscan_X, labels)
137. print("For eps value =" +str(i), labels,
138. "The average is :",silhouette_avg)
139. range_eps = [2.54]
140. for i in range_eps :
141. print("eps value is "+str(i))
142. model = DBSCAN(eps= i, min_samples=4).fit(dbscan_X1)
143. zero = np.zeros_like(model.labels_, dtype=bool)
144. zero[model.core_sample_indices_] = True
145. labels = model.labels_
146. print(set(labels))
147. silhouette_avg = metrics.silhouette_score(dbscan_X, labels)
148. print("For eps value =" +str(i), labels,
149. "The average is :",silhouette_avg)
150. range_eps = [2.54]
151. for i in range_eps :
152. print("eps value is "+str(i))
153. model = DBSCAN(eps= i, min_samples=4).fit(dbscan_X2)
154. zero = np.zeros_like(model.labels_, dtype=bool)
155. zero[model.core_sample_indices_] = True
156. labels = model.labels_
157. print(set(labels))
158. silhouette_avg = metrics.silhouette_score(dbscan_X, labels)
```

```
159. print("For eps value =" +str(i), labels,
160. "The average is :",silhouette_avg)
161. min_samples = [4]
162. for i in min_samples :
163. print("min_samples values is ="+str(i))
164. model= DBSCAN(eps=0.1, min_samples=i).fit(dbscan_X)
165. zero = np.zeros_like(model.labels_, dtype=bool)
166. zero[model.core_sample_indices_] = True
167. labels = set([label for label in model.labels_ if label >= 0])
168. print(set(labels))
print("for min_samples_calue ="+str(i), "total no of clusters are
"+str(len(set(labels))))
169. min_samples = [4]
170. for i in min_samples :
171. print("min_samples values is ="+str(i))
172. model= DBSCAN(eps=0.1, min_samples=i).fit(dbscan_X1)
173. zero = np.zeros_like(model.labels_, dtype=bool)
174. zero[model.core_sample_indices_] = True
175. labels = set([label for label in model.labels_ if label >= 0])
176. print(set(labels))
print("for min_samples_calue ="+str(i), "total no of clusters are
"+str(len(set(labels))))
177. min_samples = [4]
178. for i in min_samples :
179. print("min_samples values is ="+str(i))
180. model= DBSCAN(eps=0.1, min_samples=i).fit(dbscan_X2)
181. zero = np.zeros_like(model.labels_, dtype=bool)
182. zero[model.core_sample_indices_] = True
183. labels = set([label for label in model.labels_ if label >= 0])
184. print(set(labels))
print("for min_samples_calue ="+str(i), "total no of clusters are
"+str(len(set(labels))))
185. range_n_clusters = []
186.
187. for n_clusters in range_n_clusters:
188. clusterer = KMeans(n_clusters= n_clusters, random_state=42)
189. cluster labels = clusterer.fit predict(dbscan X)
190.
191. silhouette_avg = silhouette_score(dbscan_X,cluster_labels)
192. print("for n_clusters = ", n_clusters,
193. "The average silhouette_score is :", silhouette_avg)
194.
   sample_silhouette_values = silhouette_samples(dbscan_X, cluster_labels)
195. range_n_clusters = []
196.
197. for n_clusters in range_n_clusters:
198. clusterer = KMeans(n_clusters= n_clusters, random_state=42)
199. cluster_labels = clusterer.fit_predict(dbscan_X1)
200.
201. silhouette_avg = silhouette_score(dbscan_X,cluster_labels)
```

```
202. print("for n_clusters = ", n_clusters,
203. "The average silhouette_score is :", silhouette_avg)
204.
   sample_silhouette_values = silhouette_samples(dbscan_X, cluster_labels)
205. range_n_clusters = []
206.
207. for n_clusters in range_n_clusters:
208. clusterer = KMeans(n_clusters= n_clusters, random_state=42)
209. cluster_labels = clusterer.fit_predict(dbscan_X2)
210.
211. silhouette_avg = silhouette_score(dbscan_X,cluster_labels)
212. print("for n clusters = ", n clusters,
213. "The average silhouette_score is :", silhouette_avg)
214.
```
**sample\_silhouette\_values = silhouette\_samples(dbscan\_X, cluster\_labels)**

## **DBSCAN IMPLEMENTATION**

```
215. \text{model} = \text{DBSCAN}(\text{eps} = 2.54, \text{min samples} = 4) \cdot \text{fit}(\text{dbscan} \times)216. zero = np.zeros_like(model.labels_, dtype=bool)
217. zero[model.core_sample_indices_] = True
218. labels = model.labels_
219. model = DBSCAN(eps = 2.54, min_samples = 4).fit(dbscan_X1)
220. zero = np.zeros_like(model.labels_, dtype=bool)
221. zero[model.core_sample_indices_] = True
222. labels = model.labels_
223. \text{model} = \text{DBSCAN}(\text{eps} = 2.54, \text{ min samples} = 4) \cdot \text{fit}(\text{dbscan X2})224. zero = np.zeros_like(model.labels_, dtype=bool)
225. zero[model.core_sample_indices_] = True
226. labels = model.labels_
```
## **CHECK THE NUMBER OF CLUSTER FORMED**

```
227. n_clusters_ = len(set(labels)) - (1 if -1 in labels else 0)
228. n_clusters_
229. n noise = list(labels) .count(-1)230. n_noise_
231. clusters = Counter(model.labels_)
232. print(clusters)
233. print("number of clusters", n_clusters_)
```
### **CALCULATE COMPLETENESS, HOMOGENEITY, V-MEASURE**

```
234. metrics.homogeneity_score(X['player_height'],labels)
```
- **235. metrics.homogeneity\_score(X['reb'],labels)**
- **236. metrics.completeness\_score(X['player\_height'],labels)**
- **237. metrics.completeness\_score(X['reb'],labels)**
- **238. metrics.v\_measure\_score(X['player\_height'],labels)**
- **239. metrics.v\_measure\_score(X['reb'],labels)**
- **240. metrics.homogeneity\_score(X['player\_height'],labels)**
- **241. metrics.homogeneity\_score(X['pts'],labels)**
- **242. metrics.completeness\_score(X['player\_height'],labels)**
- **243. metrics.completeness\_score(X['pts'],labels)**
- **244. metrics.v\_measure\_score(X['player\_height'],labels)**
- **245. metrics.v\_measure\_score(X['pts'],labels)**
- **246. metrics.homogeneity\_score(X['player\_height'],labels)**
- **247. metrics.homogeneity\_score(X['ast'],labels)**
- **248. metrics.completeness\_score(X['player\_height'],labels)**
- **249. metrics.completeness\_score(X['ast'],labels)**
- **250. metrics.v\_measure\_score(X['player\_height'],labels)**
- **251. metrics.v\_measure\_score(X['ast'],labels)**

## **VISUALIATION**

```
252. unique_labels = set(labels)
253. colors = [plt.cm.Spectral(each) for each in np.linspace(0, 1,
  len(unique_labels))]
254. for k, col in zip(unique_labels, colors):
255. #if k == -1:
256. #col = [0, 0, 0]
257. if k == 1:
258. col = [1, 1, 0]
259. elif k == 1:
260. col = [0, 0, 1]
261. elif k == 2:
262. col = [1, 0, 0]
263. elif k == 3:
264. col = [0, 1, 0]
265. elif k == 4:
266. col = [0.63, 0.13, 0.94]
267. elif k == 5:
268. col = [0.80, 0.75, 1]
269. elif k == 6:
270. col = [1, 0.65, 0]
271. elif k == 7:
272. col = [0.65, 0.16, 0.16]
273. elif k == 8:
274. col = [0.50, 0.50, 0.50]
275. elif k == 9:
276. col = [0, 0, 0.55]
277. elif k == 10:
278. col = [0.53, 0.81, 1]
279. elif k == 11:
280. col = [1, 0.84, 0]
281. elif k == 12:
282. col = [1, 0.55, 0]
283.
284. label1 = labels == k
285.
```

```
286. xy = dbscan_X1[label1 & zero]
287. plt.plot(
288. xy[:, 0],
289. xy[:, 1],
290. "o",
291. markerfacecolor=tuple(col),
292. markeredgecolor="k",
293. markersize=10,
294. )
295.
296. for k, col in zip(unique_labels, colors):
297. if k == -1:
298. col = [0, 0, 0]
299.
300. xy = dbscan_X1[label1 & ~zero]
301. plt.plot(
302. xy[:, 0],
303. xy[:, 1],
304. "o",
305. markerfacecolor=tuple(col),
306. markeredgecolor="k",
307. markersize=10,
308. )
309. plt.legend(unique_labels)
310. plt.title("Estimated number of clusters: %d" % n_clusters_)
311. plt.xlabel('player_height')
312. plt.ylabel('pts')
313. plt.show()
```
 $\hat{Q}$ Ì

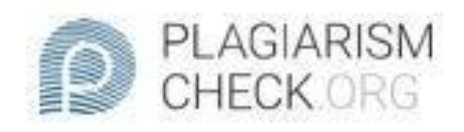

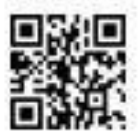

 $0.96\%$  PLAGIARISM **APPROXIMATELY** 

# Report #14335821

INTRODUCTION Background There are many sports in the world today, one of which is basketball. Basketball is one of the most popular sports in the world today as well as in Indonesia there are many basketball competitions ranging from amateur leagues to professional leagues. In basketball, of course, a proportional height is needed in order to compete in matches because of course it is not balanced if short players must face tall players. In basketball, there are 5 classifications of player positions, namely point guard, shooting guard, small forward, power forward center and because basketball is a sport that requires a proportional height, the placement of players must also be important. From the problems above, that the placement of players' positions based on height is very important in basketball because of course, it will affect the performance of basketball athletes. This study using the concept of clustering and using the DBSCAN algorithm to place the athletes in an optimal position based on the athletes'

CHECKED: REPORT #14335821 12 JAN 2022, 1:15 PM

.

**AUTHOR** ANDRE KURNIAWAN **FAGE** 1 OF 33